# **Stacks**

# Abstract Stack

- An Abstract Stack (**Stack ADT**) is an abstract data type which emphasizes specific operations:
	- **Uses a explicit linear ordering**
	- **Insertions and removals are performed individually**
	- **Inserted objects are pushed onto the stack**
	- The top of the stack is the most recently object pushed onto the stack
	- When an object is popped from the stack, the current top is erased
- Also called a last-in-first-out (LIFO) behavior
- Graphically, we may view these operations as follows:

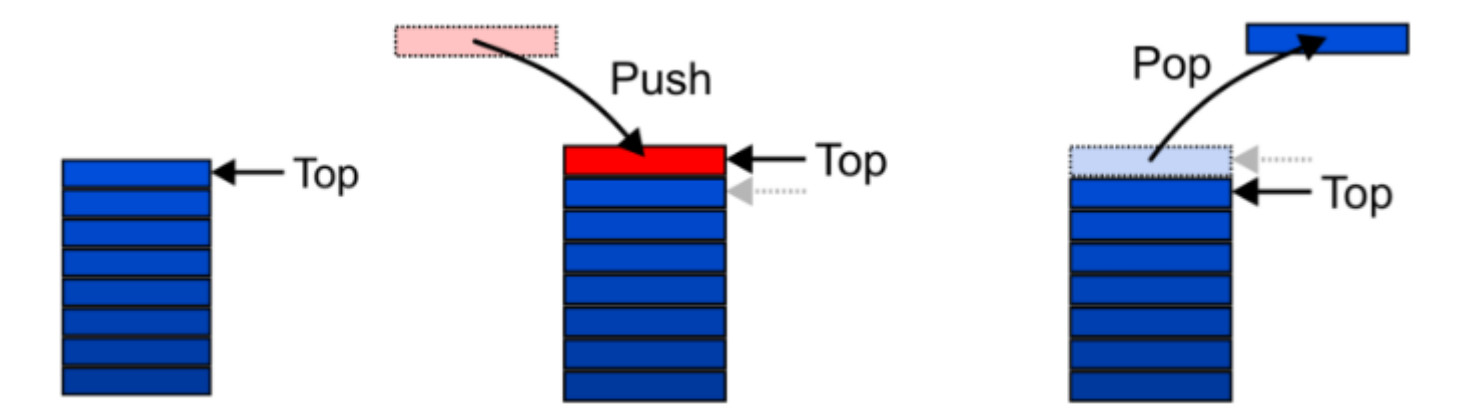

- There are two exceptions associated with abstract stacks:
	- It is an undefined operation to call either pop or top on an empty stack

# Applications

- Numerous applications:
	- **Parsing code** 
		- Matching parenthesis
		- $\circ$  XML (e.g., XHTML)
	- **Tracking function calls**
	- Dealing with undo/redo operations
	- Reverse-Polish calculators
	- **Assembly language**
- The stack is a very simple data structure
	- Given any problem, if it is possible to use a stack, this significantly simplifies the solution

# Stack: Applications

- Problem solving
	- Solving one problem may lead to subsequent problems
	- **These problems may result in further problems**
	- As problems are solved, your focus shifts back to the problem which lead to the solved problem
- Notice that function calls behave similarly
	- A function is a collection of code which solves a problem
- Reference: *Donald Knuth*

#### Implementations

- We will look at two implementations of stacks
- The optimal asymptotic run time of any algorithm is  $\Theta(1)$ 
	- The run time of the algorithm is independent of the number of objects being stored in the container
	- We will always attempt to achieve this lower bound
- We will look at
	- **Singly linked lists**
	- **One-ended arrays**

## Linked-List Implementation

Operations at the front of a singly linked list are all  $\Theta(1)$ 

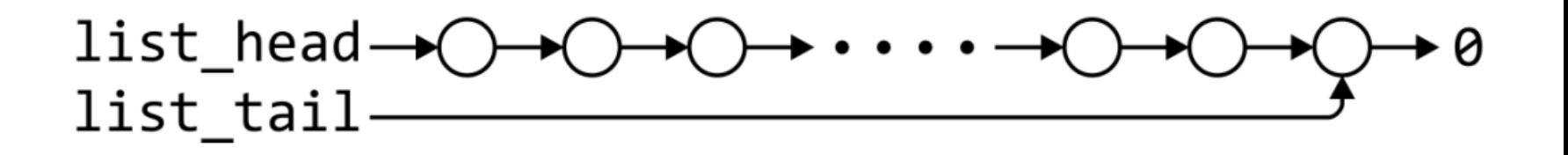

With asymptotic analysis of linked lists, we can now make the following statements:

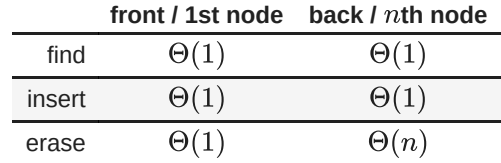

• The desired behavior of an Abstract Stack may be reproduced by performing all operations at the front

# LinkedList Definition

# LinkedList Definition

```
In [2]: template <typename Type>
class LinkedList {
private:
    SinglyLinkedNode<Type> *list_head;
public:
    LinkedList();
    ~LinkedList();
    // Accessors
    bool empty() const;
    Type front() const;
    SinglyLinkedNode<Type>* begin() const;
    int size() const;
    int count( const Type & ) const;
    SinglyLinkedNode<Type>* find( const Type & ) const;
    // Mutators
    void push_front( const Type & );
    Type pop \overline{f}ront();
};
```
# Stack-as-List Class

The stack class using a singly linked list has a single private member variable:

## Stack-as-List Class

The stack class using a singly linked list has a single private member variable:

```
In [3]: template <typename Type>
class Stack {
    private:
        LinkedList<Type> list;
    public:
        bool empty() const;
        Type top() const;
        void push( Type const & );
        Type pop();
};
```
# Stack-as-List Class

The stack class using a singly linked list has a single private member variable:

```
In [3]: template <typename Type>
class Stack {
    private:
        LinkedList<Type> list;
    public:
        bool empty() const;
        Type top() const;
        void push( Type const & );
        Type pop();
};
```
- A constructor and destructor is not needed
	- Because **list** is declared, the compiler will call the constructor of the LinkedList class when the Stack is constructed

```
In [4]: template <typename Type>
bool Stack<Type>::empty() const {
    return list.empty();
}
```

```
In [4]: template <typename Type>
bool Stack<Type>::empty() const {
    return list.empty();
}
```
In [5]: **template <typename** Type**<sup>&</sup>gt; void** Stack**<**Type**>::**push( Type **const &**obj ) { list.push\_front( obj ); }

```
In [4]: template <typename Type>
bool Stack<Type>::empty() const {
    return list.empty();
}
```
In [5]: **template <typename** Type**<sup>&</sup>gt; void** Stack**<**Type**>::**push( Type **const &**obj ) { list.push front( obj ); }

• The top and pop functions, however, must check the boundary case:

```
In [4]: template <typename Type>
bool Stack<Type>::empty() const {
    return list.empty();
}
```
In [5]: **template <typename** Type**<sup>&</sup>gt; void** Stack**<**Type**>::**push( Type **const &**obj ) { list.push front( obj ); }

• The top and pop functions, however, must check the boundary case:

```
In [6]: template <typename Type>
Type Stack<Type>::top() const {
    if ( empty() ) {
        throw std::underflow_error("Stack is empty");
    }
    return list.front();
}
```

```
In [4]: template <typename Type>
bool Stack<Type>::empty() const {
    return list.empty();
}
```
In [5]: **template <typename** Type**<sup>&</sup>gt; void** Stack**<**Type**>::**push( Type **const &**obj ) { list.push front( obj ); }

• The top and pop functions, however, must check the boundary case:

```
In [6]: template <typename Type>
Type Stack<Type>::top() const {
    if (empty() ) fthrow std::underflow_error("Stack is empty");
    }
    return list.front();
}
```

```
In [7]: template <typename Type>
Type Stack<Type>::pop() {
    if ( empty() ) {
        throw std::underflow_error("Stack is empty");
    }
    return list.pop_front();
}
```
# Array Implementation

For one-ended arrays, all operations at the back are  $\Theta(1)$ 

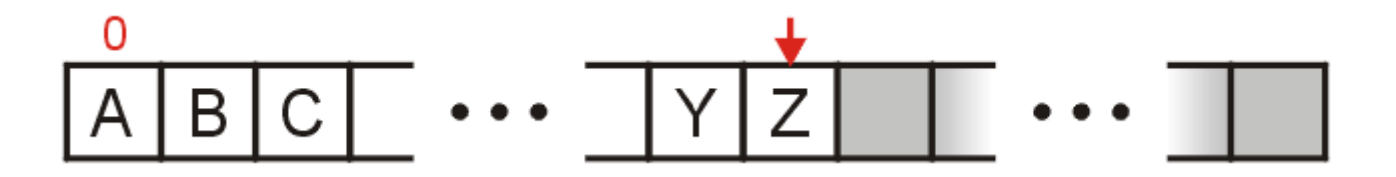

With asymptotic analysis of array lists, we can now make the following statements:

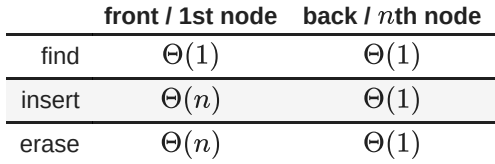

• The desired behavior of an Abstract Stack may be reproduced by performing all operations at the back

## Design

- We need to store an array:
	- $\blacksquare$  In C++, this is done by storing the address of the first entry Type **\***array;
- We need additional information, including:
	- The number of objects currently in the stack

**int** stack\_size;

• The capacity of the array

**int** array\_capacity;

Stack-as-Array Class

#### Stack-as-Array Class

```
In [8]: template <typename Type>
class ArrayStack {
    private:
        int stack size;
        int array capacity;
        Type *array;
    public:
        ArrayStack( int = 10 );
        ~ArrayStack();
        bool empty() const;
        Type top() const;
        void push( Type const & );
        Type pop();
};
```
# **Constructor**

- The class is only storing the address of the array
	- We must allocate memory for the array and initialize the member variables
	- The call to new Type[array\_capacity] makes a request to the operating system for array\_capacity objects

# **Constructor**

- The class is only storing the address of the array
	- We must allocate memory for the array and initialize the member variables
	- The call to new Type[array\_capacity] makes a request to the operating system for array\_capacity objects

```
In [9]: template <typename Type>
ArrayStack<Type>::ArrayStack( int n ):
    stack size( 0 ),
    array capacity( std::max( 1, n ) ),
    array( new Type[array capacity] )
{
    // Empty constructor
}
```
#### **Destructor**

- The call to new in the constructor requested memory from the operating system
	- $\blacksquare$  The destructor must return that memory to the operating system

# **Destructor**

- The call to new in the constructor requested memory from the operating system
	- **The destructor must return that memory to the operating system**

```
In [10]: template <typename Type>
ArrayStack<Type>::~ArrayStack() {
    delete[] array;
 }
```
# empty

The stack is empty if the stack size is zero

# empty

The stack is empty if the stack size is zero

```
In [11]: template <typename Type>
 bool ArrayStack<Type>::empty() const {
     return ( stack_size == 0 );
 }
```
# top

If there are  $\boxed{n}$  objects in the stack, the last is located at index  $\boxed{n-1}$ 

# top

 $\bullet$  If there are n objects in the stack, the last is located at index  $n-1$ 

```
In [12]: template <typename Type>
 Type ArrayStack<Type>::top() const {
     if ( empty() ) {
         throw std::underflow_error("Stack is empty");
     }
     return array[stack_size - 1];
 }
```
#### pop

- Removing an object simply involves reducing the size
	- It is **invalid** to assign the last entry to 0
	- By decreasing the size, the previous top of the stack is now at the location stack\_size

#### pop

- Removing an object simply involves reducing the size
	- It is **invalid** to assign the last entry to  $\theta$
	- By decreasing the size, the previous top of the stack is now at the location stack\_size

```
In [13]: template <typename Type>
 Type ArrayStack<Type>::pop() {
     if ( empty() ) {
         throw std::underflow_error("Stack is empty");
     }
     --stack_size;
     return array[stack_size];
 }
```
# push

Pushing an object onto the stack can only be performed if the array is not full

## push

Pushing an object onto the stack can only be performed if the array is not full

```
In [14]: template <typename Type>
 void ArrayStack<Type>::push( Type const &obj ) {
     if ( stack_size == array_capacity ) {
         throw overflow_error("Stack is empty"); // Best solution?????
     }
     array[stack_size] = obj;
     ++stack_size;
 }
```
## **Exceptions**

- The case where the array is full is not an exception defined in the Abstract Stack
- If the array is filled, we have five options:
	- $\blacksquare$  Increase the size of the array
	- Throw an exception
	- I Ignore the element being pushed
	- Replace the current top of the stack
	- Put the pushing process to "sleep" until something else removes the top of the stack
- Include a member function bool full() const;

# Array Capacity

- If dynamic memory is available, the best option is to increase the array capacity
- If we increase the array capacity, the question is:
	- How much?
		- By a constant?
			- array\_capacity += c;
		- By a multiple?
			- $\circ$  array\_capacity  $*= c;$
1. First, this requires a call to new Type[N] where N is the new capacity

- We must have access to this so we must store the address returned by new in a local variable, say tmp
- 2. Next, the values must be copied over
- 3. The memory for the original array must be deallocated
- 4. Finally, the appropriate member variables must be reassigned

1. First, this requires a call to new Type[N] where N is the new capacity

We must have access to this so we must store the address returned by new in a local variable, say tmp

2. Next, the values must be copied over

3. The memory for the original array must be deallocated

4. Finally, the appropriate member variables must be reassigned

```
In [ ]: void double capacity() {
   Type *tmp_array = new Type[2*array_capacity]; //| Step 1
                                        //|--------
   for ( int i = 0; i < 0 array_capacity; +i ) {
       \tan \frac{\pi}{2} tmp array[i] = array[i]; //| Step 2
    } //|--------
                                        //|
   delete [] array; //| Step 3
                                        //|--------
   array = tmp_array; //|
   array_capacity *= 2; //| Step 4
}
```
- Back to the original question:
	- How much do we change the capacity?
	- Add a constant?
	- Multiply by a constant?
- First, we recognize that any time that we push onto a full stack, this requires n copies and the run time is  $\Theta(n)$
- Therefore, push is usually  $\Theta(1)$  except when new memory is required
- To state the average run time, we will introduce the concept of **amortized time**
	- If  $n$  operations requires  $\Theta(f(n))$ , we will say that an individual operation has an *amortized run time* of  $\Theta(f(n)/n)$
	- Therefore, if inserting n objects requires:
		- $\Theta(n^2)$  copies, the amortized time is  $\Theta(n)$
		- $\Theta(n)$  copies, the amortized time is  $\Theta(1)$
- Let us consider the case of increasing the capacity by 1 each time the array is full
	- With each insertion when the array is full, this requires all entries to be copied
- Let us consider the case of increasing the capacity by 1 each time the array is full
	- With each insertion when the array is full, this requires all entries to be copied

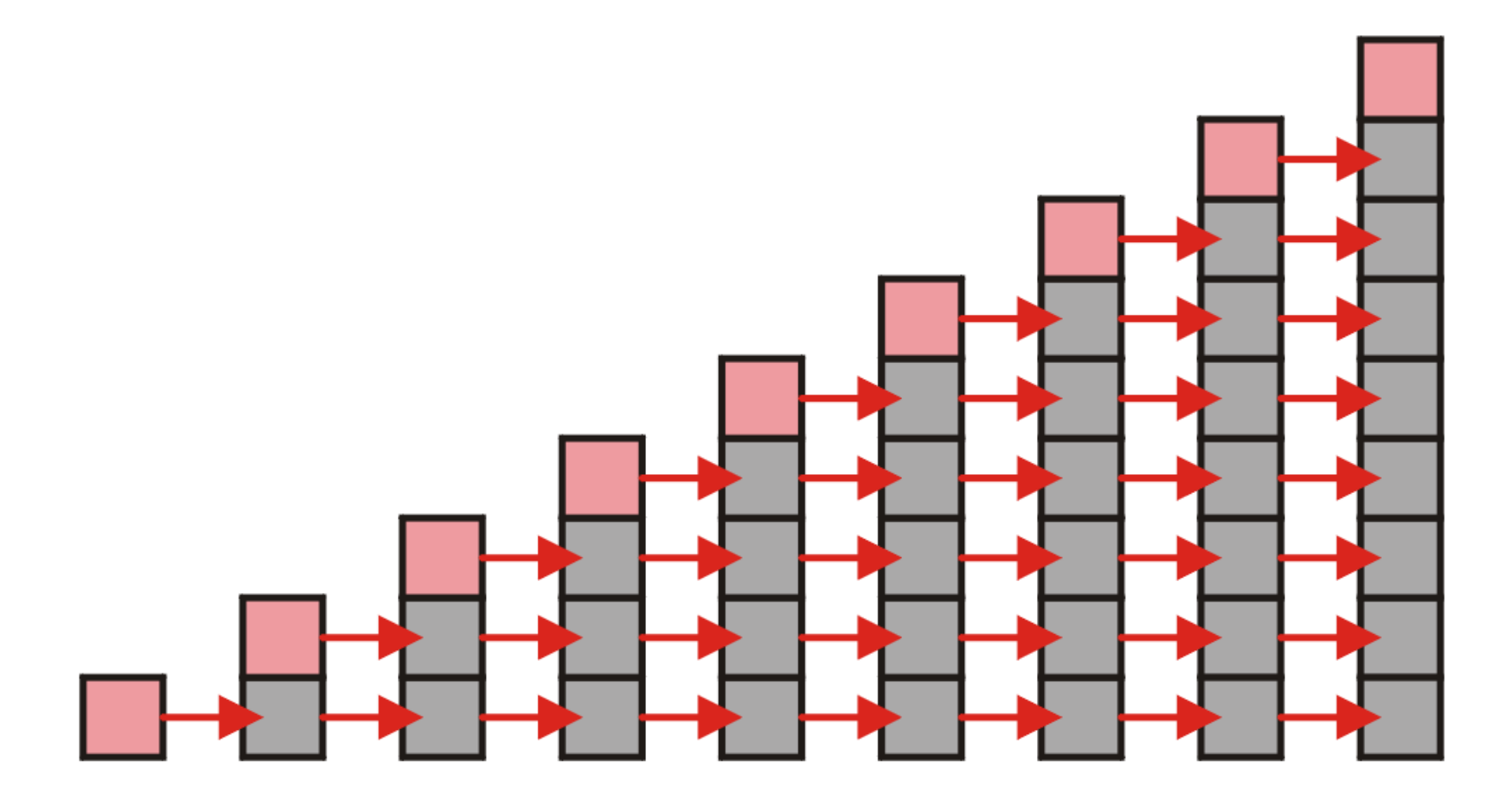

- Suppose we insert  $n$  objects
	- The pushing of the  $k$ th object on the stack requires  $k 1$  copies
	- The total number of copies is now given by

$$
\sum_{k=1}^n (k-1) = \left(\sum_{k=1}^n k\right) - n = \frac{n(n+1)}{2} - n = \frac{n(n-1)}{2} = \Theta(n^2)
$$

Therefore, the amortized number of copies is given by

$$
\Theta\left(\frac{n^2}{n}\right) = \Theta(n)
$$

- Therefore each push must run in  $\Theta(n)$  time
- The wasted space, however is  $\Theta(1)$
- Suppose we double the number of entries each time the array is full
	- Now the number of copies appears to be significantly fewer

- Suppose we double the number of entries each time the array is full
	- Now the number of copies appears to be significantly fewer

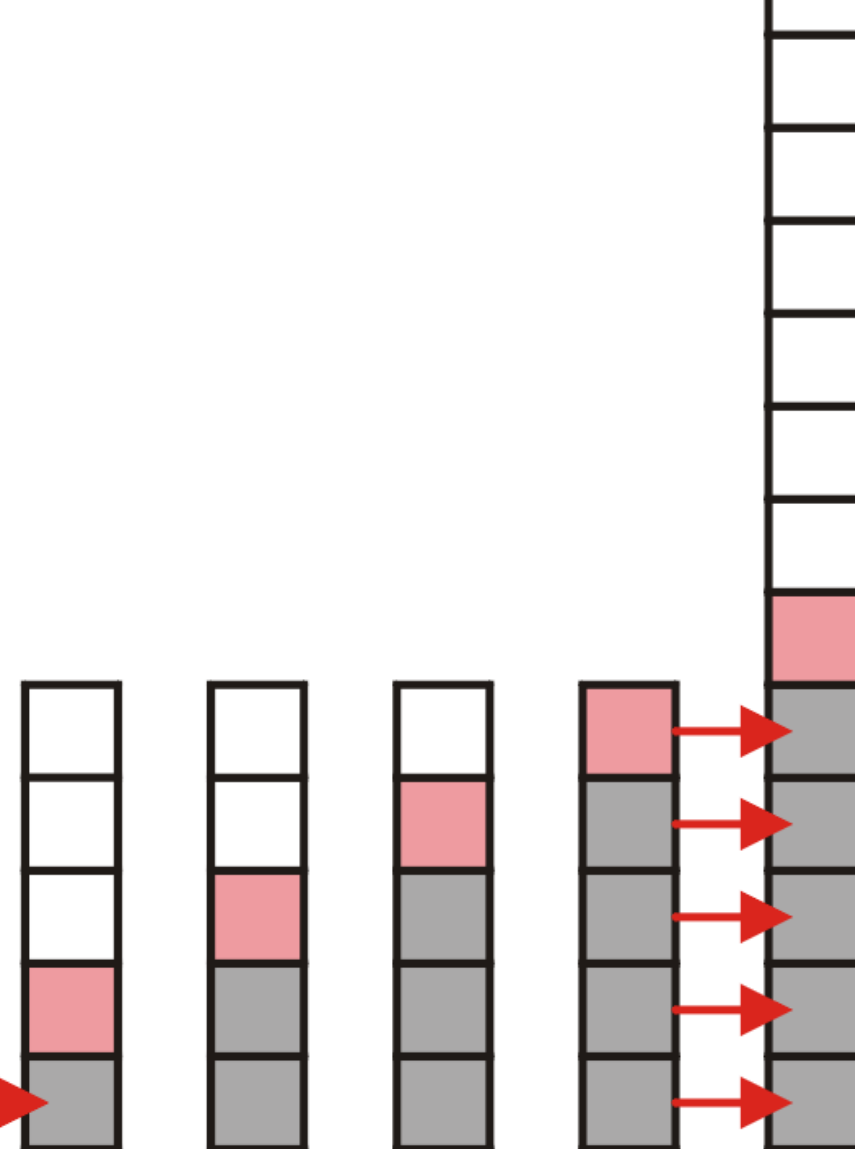

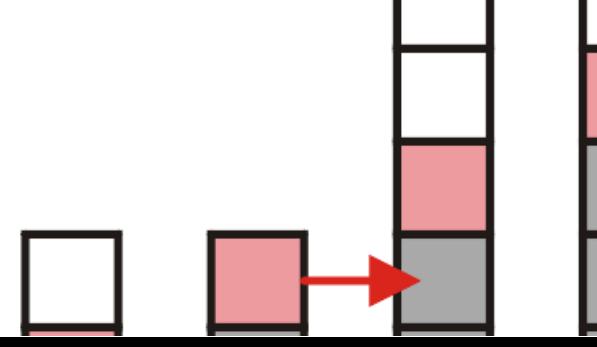

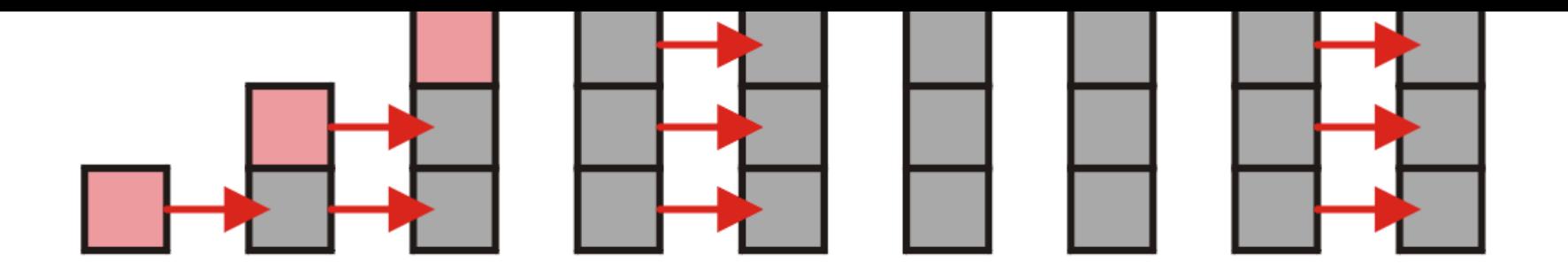

Suppose we double the array size each time it is full

- This is difficult to solve for an arbitrary n so instead, we will restrict the number of objects we are inserting to  $n=2^h$  objects
- We will then assume that the behavior for intermediate values of  $n$  will be similar
- Inserting  $n=2^h$  objects would therefore require

$$
1,2,4,8,\ldots,2^{h-1}
$$

copies, for once we add the last object, the array will be full

• The total number of copies is therefore

$$
\sum_{k=1}^n 2^k = 2^{(h-1)+1}-1 = 2^h-1 = n-1 = \Theta(n)
$$

- Therefore the amortized number of copies per insertion is  $\Theta(1)$
- The wasted space, however is  $O(n)$
- What if we increase the array size by a larger constant?
	- For example, increase the array size by 4, 8, 100?

- What if we increase the array size by a larger constant?
	- For example, increase the array size by 4, 8, 100?

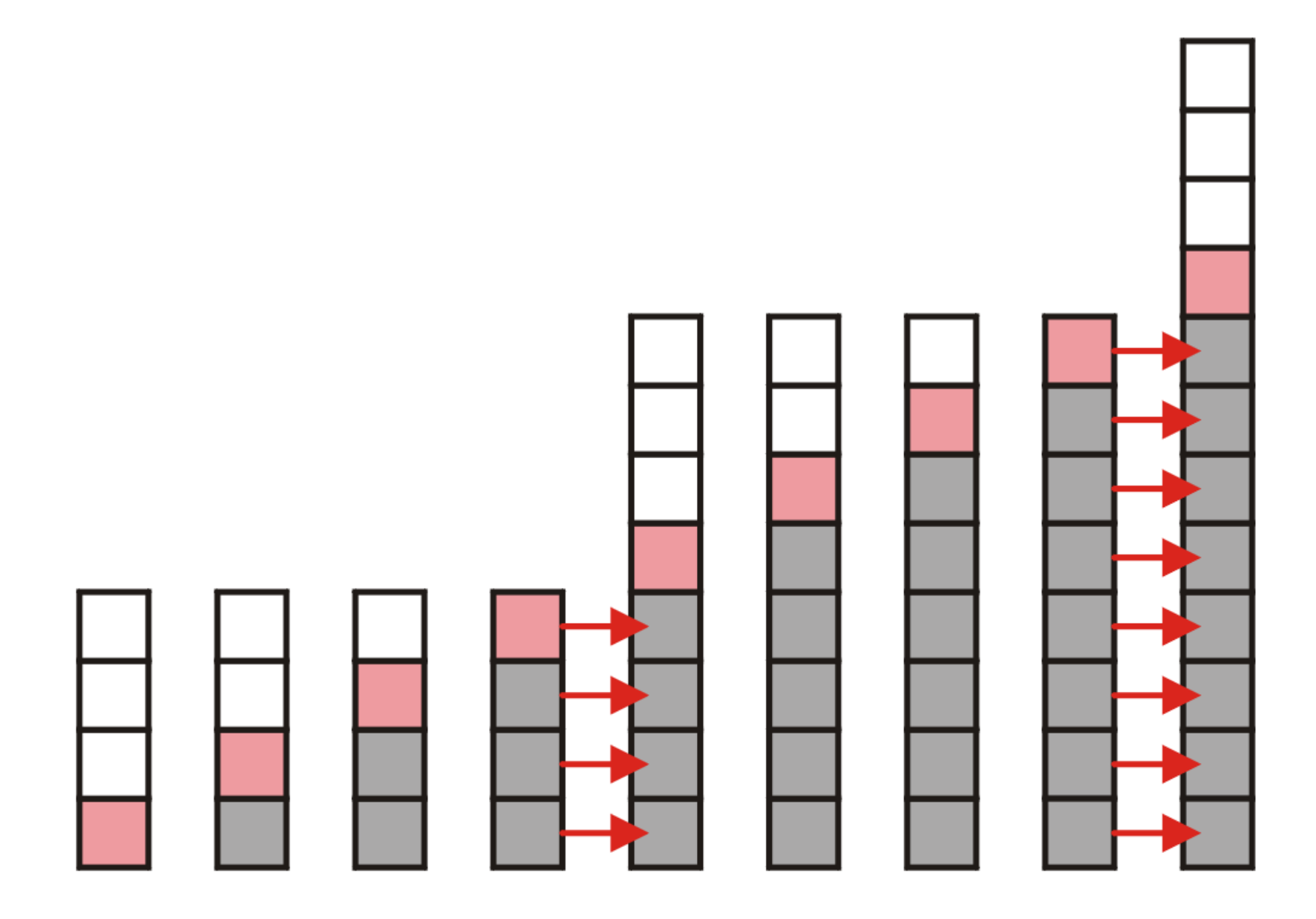

- Suppose we increase it by a constant value m and we add  $n = \ell m$  objects
	- To add  $n$  items, we will have to make

$$
m,2m,3m,\ldots,(l-1)m
$$

copies in total, or

$$
\sum_{k=1}^{l-1}km=m\sum_{k=1}^{l-1}k=m\frac{l(l-1)}{2}=\Theta(ml^2)=\Theta\bigl((ml)l\bigr)=\Theta\left(n\frac{n}{m}\right)
$$

The amortized number of copies is

$$
\Theta\left(\frac{n}{m}\right) = \Theta(n)
$$

as  $m$  is fixed

• Note the difference in worst-case amortized scenarios

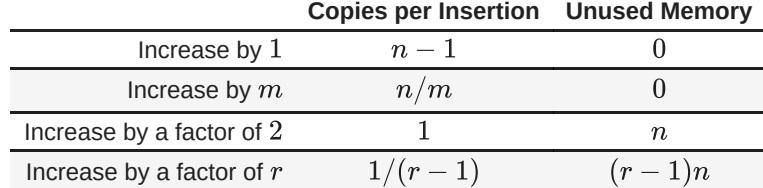

## Reverse-Polish Notation

Normally, mathematics is written using what we call in-fix notation:

$$
(3+4)\times 5-6
$$

- The operator is placed between to operands
- One weakness: parentheses are required

$$
(3+4) \times 5 - 6 = 29
$$
  
3+4 \times 5 - 6 = 17  

$$
3+4 \times (5-6) = -1
$$
  

$$
(3+4) \times (5-6) = -7
$$

Alternatively, we can place the operands first, followed by the operator:

$$
(3+4)\times5-6
$$
  
3 4+5 × 6-

Parsing reads left-to-right and performs any operation on the last two operands:

$$
3\ 4+5\times 6-
$$
  
\n
$$
7\ 5\times 6-
$$
  
\n
$$
35\ 6-
$$
  
\n
$$
29
$$

- Benefits
	- No ambiguity and no brackets are required
	- It is the same process used by a computer to perform computations
		- operands must be loaded into registers before operations can be performed on them
	- Reverse-Polish can be processed using stacks
- Reverse-Polish notation is used with some programming languages
	- e.g., postscript, pdf, and HP calculators
- Similar to the thought process required for writing assembly language code
	- you cannot perform an operation until you have all of the operands loaded into registers

MOVE.L *#\$2A, D1 ; Load 42 into Register D1* MOVE.L *#\$100, D2 ; Load 256 into Register D2* ADD D2, D1 *; Add D2 into D1*

The easiest way to parse Reverse-Polish notation is to use an operand stack

- operands are processed by pushing them onto the stack
- when processing an operator
	- pop the last two items off the operand stack,
	- **perform the operation, and**
	- **push the result back onto the stack**

## Example

## Example

Evaluate the following reverse-Polish expression using a stack:

## Example

Evaluate the following reverse-Polish expression using a stack:

$$
\underbrace{\text{Stack}}_{\blacksquare\text{Stack}}
$$

• Push 1 onto the stack

• Push 1 onto the stack

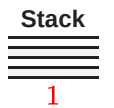

• Push 2 onto the stack

$$
1\,2\,3 + 4\,5\,6 \times -7 \times + -8\,9 \times +
$$

• Push 2 onto the stack

$$
1\,2\,3 + 4\,5\,6 \times -7 \times + -8\,9 \times +
$$

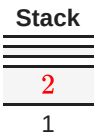

• Push 3 onto the stack

$$
1\,2\,3 + 4\,5\,6 \times -7 \times + -8\,9 \times +
$$

• Push 3 onto the stack

$$
1\,2\,3 + 4\,5\,6 \times -7 \times + -8\,9 \times +
$$

**Stack** 2 1 3

• Pop 3 and 2 and push  $2+3=5$ 

$$
1\,2\,3 + 4\,5\,6 \times - 7 \times + -8\,9 \times +
$$

• Pop 3 and 2 and push  $2+3=5$ 

$$
1\,2\,3 + 4\,5\,6 \times -7 \times + -8\,9 \times +
$$

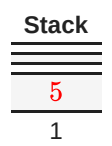

 $\bullet$  Push  $4$  onto the stack

$$
1\,2\,3 + 4\,5\,6 \times -7 \times + -8\,9 \times +
$$

 $\bullet$  Push  $4$  onto the stack

$$
1\,2\,3 + 4\,5\,6 \times -7 \times + -8\,9 \times +
$$

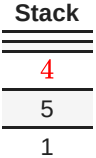
• Push 5 onto the stack

$$
1\,2\,3 + 4\,5\,6 \times -7 \times + -8\,9 \times +
$$

• Push 5 onto the stack

$$
1\,2\,3 + 4\,5\,6 \times -7 \times + -8\,9 \times +
$$

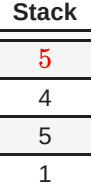

 $\bullet$  Push  $6$  onto the stack

$$
1\,2\,3 + 4\,5\,6 \times -7 \times + -8\,9 \times +
$$

 $\bullet$  Push  $6$  onto the stack

$$
1\,2\,3 + 4\,5\,6 \times -7 \times + -8\,9 \times +
$$

**Stack** 

• Pop 5 and 6 and push  $5 \times 6 = 30$ 

 $123 + 456 \times -7 \times + -89 \times +$ 

• Pop 5 and 6 and push  $5 \times 6 = 30$ 

$$
1\,2\,3 + 4\,5\,6 \times -7 \times + -8\,9 \times +
$$

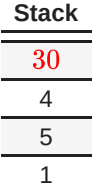

• Pop 30 and 4 and push  $4 - 30 = -26$ 

 $123 + 456 \times -7 \times + -89 \times +$ 

• Pop 30 and 4 and push  $4 - 30 = -26$ 

$$
1\,2\,3 + 4\,5\,6 \times -7 \times + -8\,9 \times +
$$

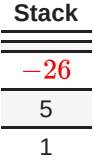

• Push 7 onto the stack

$$
1\,2\,3 + 4\,5\,6 \times -7 \times + -8\,9 \times +
$$

• Push 7 onto the stack

$$
1\,2\,3 + 4\,5\,6 \times -7 \times + -8\,9 \times +
$$

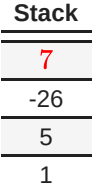

• Pop 7 and  $-26$  and push  $-26 \times 7 = -182$ 

$$
1\,2\,3 + 4\,5\,6 \times - 7 \times + -8\,9 \times +
$$

• Pop 7 and  $-26$  and push  $-26 \times 7 = -182$ 

$$
1\,2\,3 + 4\,5\,6 \times -7 \times + -8\,9 \times +
$$

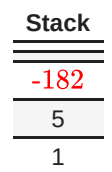

• Pop  $-182$  and 5 and push  $-182 + 5 = -177$ 

$$
1\,2\,3 + 4\,5\,6 \times - 7 \times + -8\,9 \times +
$$

• Pop  $-182$  and 5 and push  $-182 + 5 = -177$ 

$$
1\,2\,3 + 4\,5\,6 \times -7 \times + -8\,9 \times +
$$

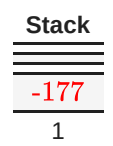

• Pop  $-177$  and 1 and push  $1 - (-177) = 178$  $123+456 \times -7 \times + -89 \times +$ 

• Pop  $-177$  and 1 and push  $1 - (-177) = 178$  $123+456 \times -7 \times + -89 \times +$ 

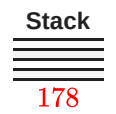

• Push 8 onto the stack

$$
1\,2\,3 + 4\,5\,6 \times -7 \times + -8\,9 \times +
$$

• Push 8 onto the stack

$$
1\,2\,3 + 4\,5\,6 \times -7 \times + -8\,9 \times +
$$

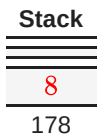

• Push 9 onto the stack

$$
1\,2\,3 + 4\,5\,6 \times -7 \times + -8\,9 \times +
$$

• Push 9 onto the stack

$$
1\,2\,3 + 4\,5\,6 \times -7 \times + -8\,9 \times +
$$

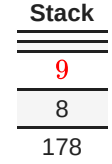

• Pop 9 and 8 and push  $8 \times 9 = 72$ 

$$
1\,2\,3 + 4\,5\,6 \times - 7 \times + -8\,9 \times +
$$

• Pop 9 and 8 and push  $8 \times 9 = 72$ 

$$
1\,2\,3 + 4\,5\,6 \times -7 \times + -8\,9 \times +
$$

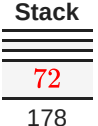

• Pop  $72$  and  $178$  and push  $178 + 72 = 250$ 

 $123 + 456 \times -7 \times + -89 \times +$ 

• Pop  $72$  and  $178$  and push  $178 + 72 = 250$ 

 $123 + 456 \times -7 \times + -89 \times +$ 

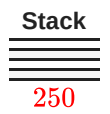

• Thus

$$
1\,2\,3 + 4\,5\,6 \times -7 \times + -8\,9 \times +
$$

evaluates to the value on the top: 250

The equivalent in-fix notation is

$$
((1-((2+3)+((4-(5\times 6))\times 7)))+(8\times 9))
$$

We reduce the parentheses using order-of-operations:

$$
1-(2+3+(4-5\times 6)\times 7)+8\times 9
$$

• Incidentally,

 $1-2+3+4-5\times 6\times 7+8\times 9=-132$ 

which has the reverse-Polish notation of

• The equivalent in-fix notation is

 $12 \times 3 + 4 + 567 \times \times -89 \times +$ 

For comparison, the calculated expression was

 $123 + 456 \times -7 \times + -89 \times +$ 

## Standard Template Library

TheStandard Template Library (STL) has a wrapper class stack with the following declaration

## Standard Template Library

TheStandard Template Library (STL) has a wrapper class stack with the following declaration

```
In [ ]: template <typename T>
           class stack {
           public:
               stack();
               bool empty() const;
               int size() const;
               const T& top() const;
               void push( const T& );
               void pop();
           };
```

```
In [16]:
            #include <stack>
             {
                 stack<int> istack;
                 istack.push( 13 );
                 istack.push( 42 );
                 cout << "Top: " << istack.top() << endl;
                                                             istack.pop(); // no return value
                 cout << "Top: " << istack.top() << endl;
                 cout << "Size: " << istack.size() << endl;
             }
```
Top: 42 Top: 13 Size: 1

```
In [16]:
           #include <stack>
           \left\{ \right.stack<int> istack;
               istack.push( 13 );
               istack.push( 42 );
               cout << "Top: " << istack.top() << endl;
               istack.pop(); // no return value
               cout << "Top: " << istack.top() << endl;
               cout << "Size: " << istack.size() << endl;
            }
```

```
Top: 42
Top: 13
Size: 1
```
- The reason that the stack class is termed a wrapper is because it uses a different container class to actually store the elements
- The stack class simply presents the stack interface with appropriately named member functions
	- push , pop , and top

## **Stacks**

- The stack is the simplest of all ADTs
	- **Understanding how a stack works is trivial**
- The application of a stack, however, is not in the implementation, but rather:
	- Where possible, create a design which allows the use of a stack